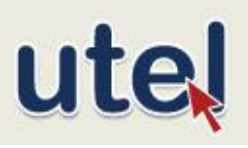

Evidencia de logro

## **¿Qué es un cuadro sinóptico?**

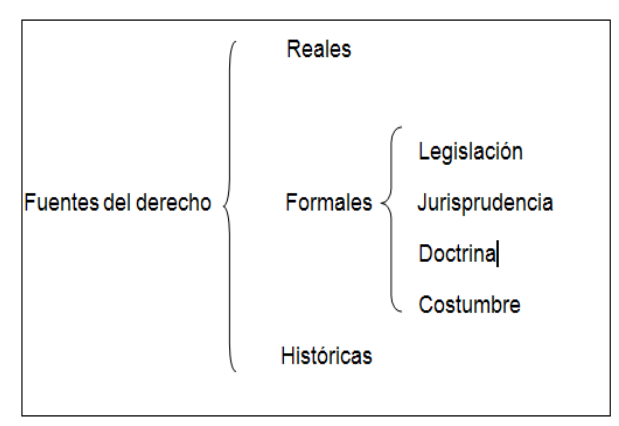

Los cuadros sinópticos son representaciones gráficas de la información y de sus relaciones. Con ellos puedes realizar la clasificación y síntesis de datos, al igual que con otros procedimientos como: los glosarios, los resúmenes y los esquemas.

Tienen la ventaja de proporcionarte un

panorama esquemático de lo que trata la información y la manera en que se relacionan sus elementos. A diferencia de un resúmen, un cuadro sinóptico permite ver la organización de la información.

Los cuadrós sinópticos establecen una relación entre dos conjuntos de datos, del lado izquierdo de la forma llamada "llave", se ponen datos generales, del lado derecho datos particulares o específicos, englobados o abarcados por los primeros.

Datos, ideas, temas generales

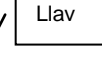

Datos, ideas. temas específicos

**¿Cómo puedo elaborar un cuadro sinóptico?**

Para elaborar un cuadro sinóptico debes:

- 1. Identificar la información escencial o básica.
- 2. Identificar las relaciones entre los elementos de la información.
- 3. Representar esos elementos y sus relaciones de manera esquemática mediante llaves. Puedes utilizar tantas llaves como necesites y relacionar en varias columnas otros datos específicos o generales.

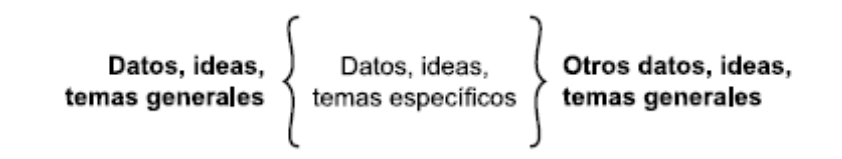

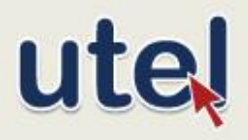

Evidencia de logro

Un cuadro sinóptico se forma con la información escencial y las relaciones se expresan mediante llaves, que generalmente expresan relaciones de pertenencia o inclusión.

deas generales

Un cuadro sinóptico es una manera de sintetizar la información, los conceptos y las relaciones que contiene un texto; y nos ayuda a integrar en un espacio la

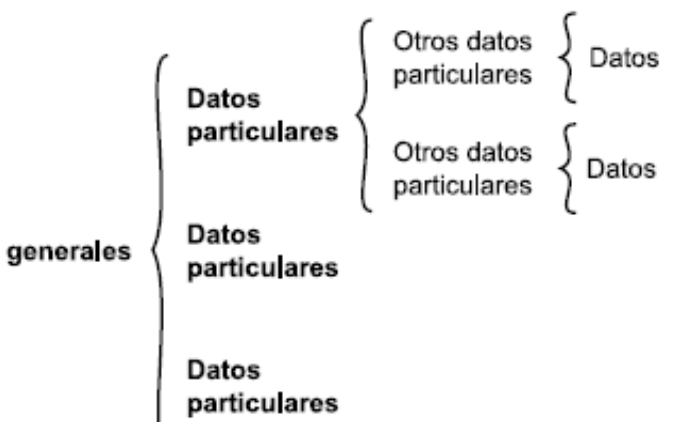

información importante. Implica una sola relación entre conceptos subordinados.

## **Herramientas digitales para elaborarlo**

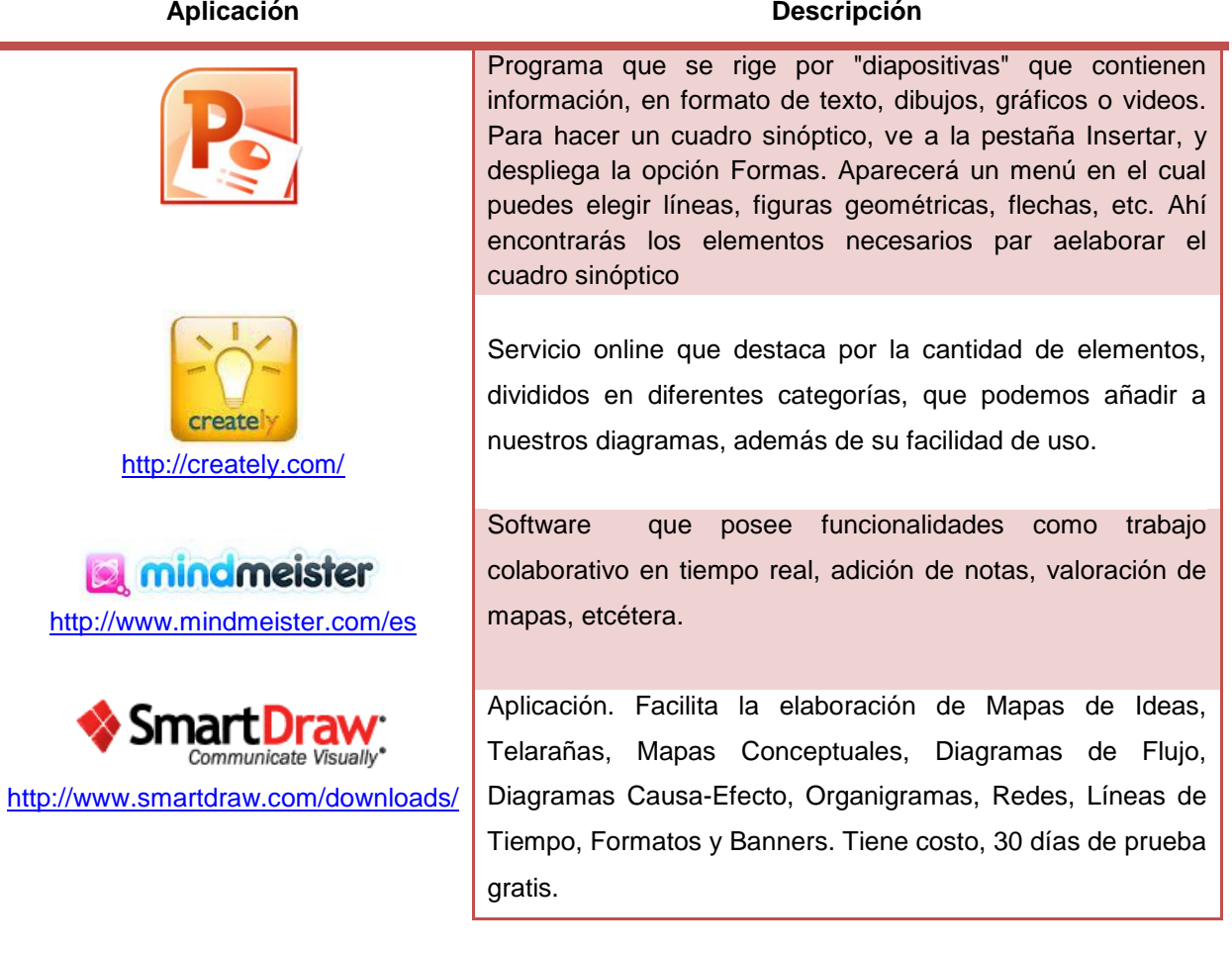